## Package 'fdacluster'

May 9, 2022

<span id="page-0-0"></span>Title Joint Clustering and Alignment of Functional Data

Version 0.1.1

Type Package

Description Revisited clustering approaches to accommodate functional data by allowing to jointly align the data during the clustering process. Currently, shift, dilation and affine transformations only are available to perform alignment. The k-mean algorithm has been extended to integrate alignment and is fully parallelized. Hierarchical clustering will soon be available as well. References: Sangalli L.M., Secchi P., Vantini S., Vitelli V. (2010) ``k-mean alignment for curve clustering'' [<doi:10.1016/j.csda.2009.12.008>](https://doi.org/10.1016/j.csda.2009.12.008).

License GPL  $(>= 3)$ 

Encoding UTF-8

LazyData true

LinkingTo Rcpp, RcppArmadillo, nloptr

RoxygenNote 7.1.2

Suggests testthat

Imports Rcpp, magrittr, tibble, dplyr, tidyr, purrr, ggplot2, nloptr

Depends  $R$  ( $>= 2.10$ )

URL <https://astamm.github.io/fdacluster/index.html>,

#### <https://github.com/astamm/fdacluster>

NeedsCompilation yes

Author Laura Sangalli [aut], Piercesare Secchi [aut], Aymeric Stamm [cre, ctb] (<<https://orcid.org/0000-0002-8725-3654>>), Simone Vantini [aut], Valeria Vitelli [aut], Alessandro Zito [ctb]

Maintainer Aymeric Stamm <aymeric.stamm@math.cnrs.fr>

Repository CRAN

Date/Publication 2022-05-09 12:10:11 UTC

### <span id="page-1-0"></span>R topics documented:

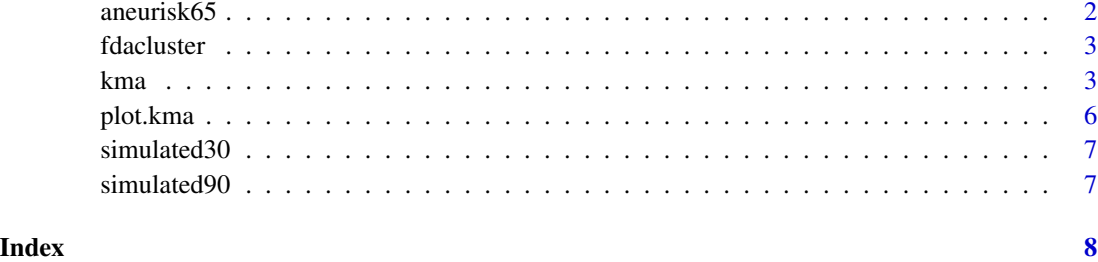

aneurisk65 *Subset of the AneuRisk65 benchmark data set*

#### Description

A data set containing the first derivative of the three-dimensional coordinates of the centerline of the internal carotid artery of 65 patients.

#### Usage

aneurisk65

#### Format

A list with 2 components:

- x A 65 x 1380 matrix containing, in each row, the evaluation grid for each patient;
- y A 65 x 3 x 1380 array containing, in each row, the values of the first derivative of each of the 3D coordinates of the ICA centerline, stored by a row in a matrix.

#### Source

This is a subset of the [AneuRisk65 benchmark data set](https://mox.polimi.it/research-areas/statistics/) provided by the AneuRisk project.

#### References

- 1. Sangalli, L.M., Secchi, P. and Vantini, S. (2014), [AneuRisk65: A dataset of three-dimensional](https://projecteuclid.org/journals/electronic-journal-of-statistics/volume-8/issue-2/AneuRisk65-A-dataset-of-three-dimensional-cerebral-vascular-geometries/10.1214/14-EJS938.full) [cerebral vascular geometries,](https://projecteuclid.org/journals/electronic-journal-of-statistics/volume-8/issue-2/AneuRisk65-A-dataset-of-three-dimensional-cerebral-vascular-geometries/10.1214/14-EJS938.full) Electronic Journal of Statistics, 8 (2), 1879-1890.
- 2. Sangalli, L.M., Secchi, P. and Vantini, S. (2014), [Analysis of AneuRisk65 data: K-mean](https://projecteuclid.org/journals/electronic-journal-of-statistics/volume-8/issue-2/Analysis-of-AneuRisk65-data-k-mean-alignment/10.1214/14-EJS938A.full) [Alignment,](https://projecteuclid.org/journals/electronic-journal-of-statistics/volume-8/issue-2/Analysis-of-AneuRisk65-data-k-mean-alignment/10.1214/14-EJS938A.full) Electronic Journal of Statistics, 8 (2), 1891-1904.

<span id="page-2-0"></span>

#### Description

The **fdacluster** package allows to jointly perform clustering and alignment of functional data.

#### References

- 1. Sangalli, L.M., Secchi, P., Vantini, S. and Vitelli, V. (2010), [K-mean alignment for curve](https://www.sciencedirect.com/science/article/abs/pii/S0167947309004605) [clustering,](https://www.sciencedirect.com/science/article/abs/pii/S0167947309004605) Computational Statistics and Data Analysis, 54, 1219-1233.
- 2. Sangalli, L.M., Secchi, P. and Vantini, S. (2014), [Analysis of AneuRisk65 data: K-mean](https://projecteuclid.org/journals/electronic-journal-of-statistics/volume-8/issue-2/Analysis-of-AneuRisk65-data-k-mean-alignment/10.1214/14-EJS938A.full) [Alignment,](https://projecteuclid.org/journals/electronic-journal-of-statistics/volume-8/issue-2/Analysis-of-AneuRisk65-data-k-mean-alignment/10.1214/14-EJS938A.full) Electronic Journal of Statistics, 8 (2), 1891-1904.

<span id="page-2-1"></span>kma *K-mean alignment and variants for functional data*

#### Description

K-mean alignment and variants for functional data

#### Usage

```
kma(
  x,
 y,
  seeds = NULL,
  warping_options = c(0.15, 0.15),
  n<sup>-</sup>clust = 1,
 maximum_number_of_iterations = 100,
  number_of_threads = 1,
 parallel\_method = 0,
  distance_relative_tolerance = 0.001,
  use_fence = FALSE,
  check_total_dissimilarity = TRUE,
  use_verbose = TRUE,
  compute_overall_center = FALSE,
  warping_method = "affine",
  center_method = "mean",
  dissimilarity_method = "l2",
  optimizer_method = "bobyqa"
)
```
#### Arguments

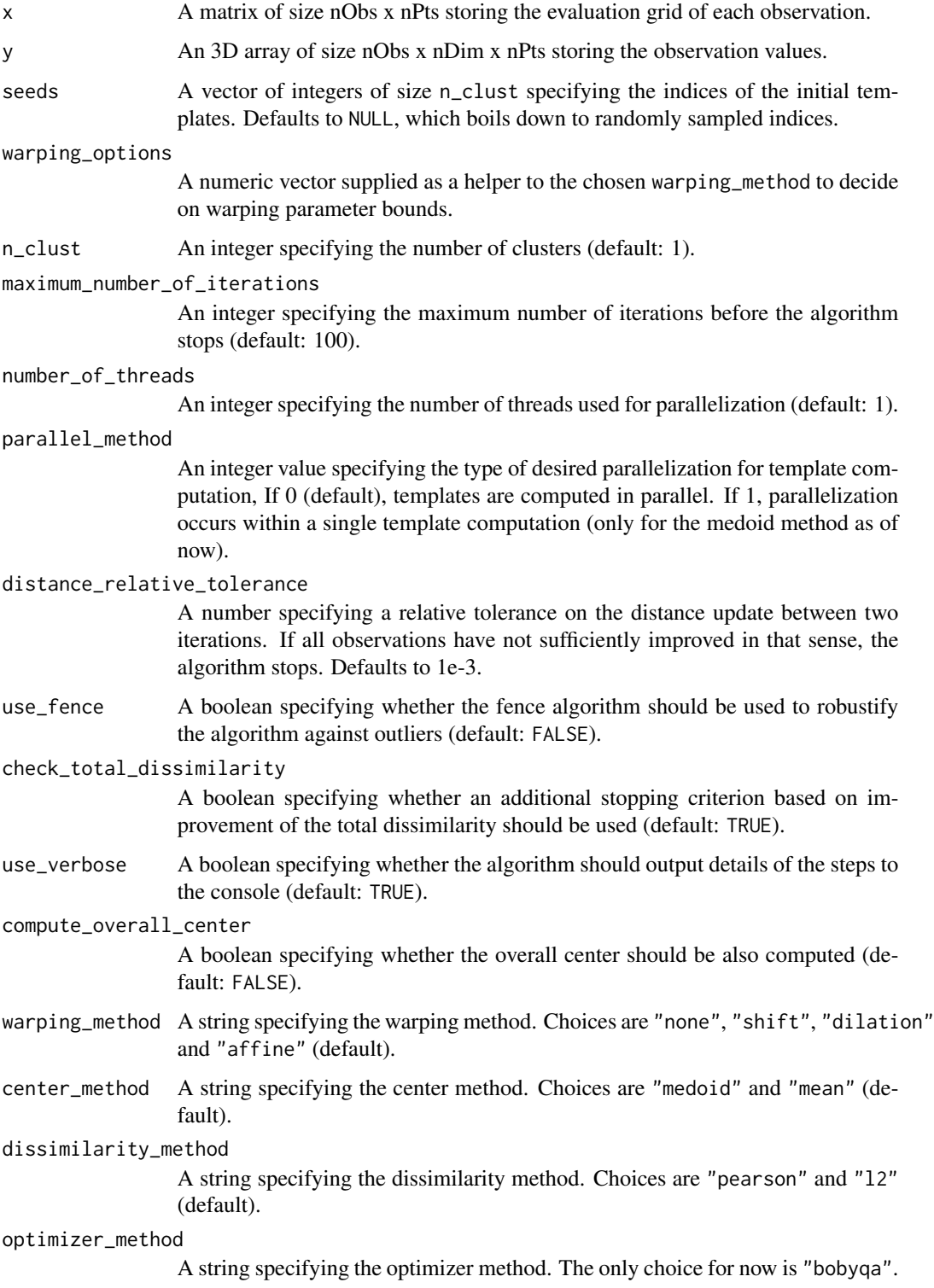

kma 5

#### Value

The function output is a kmap object, which is a list with the following elements:

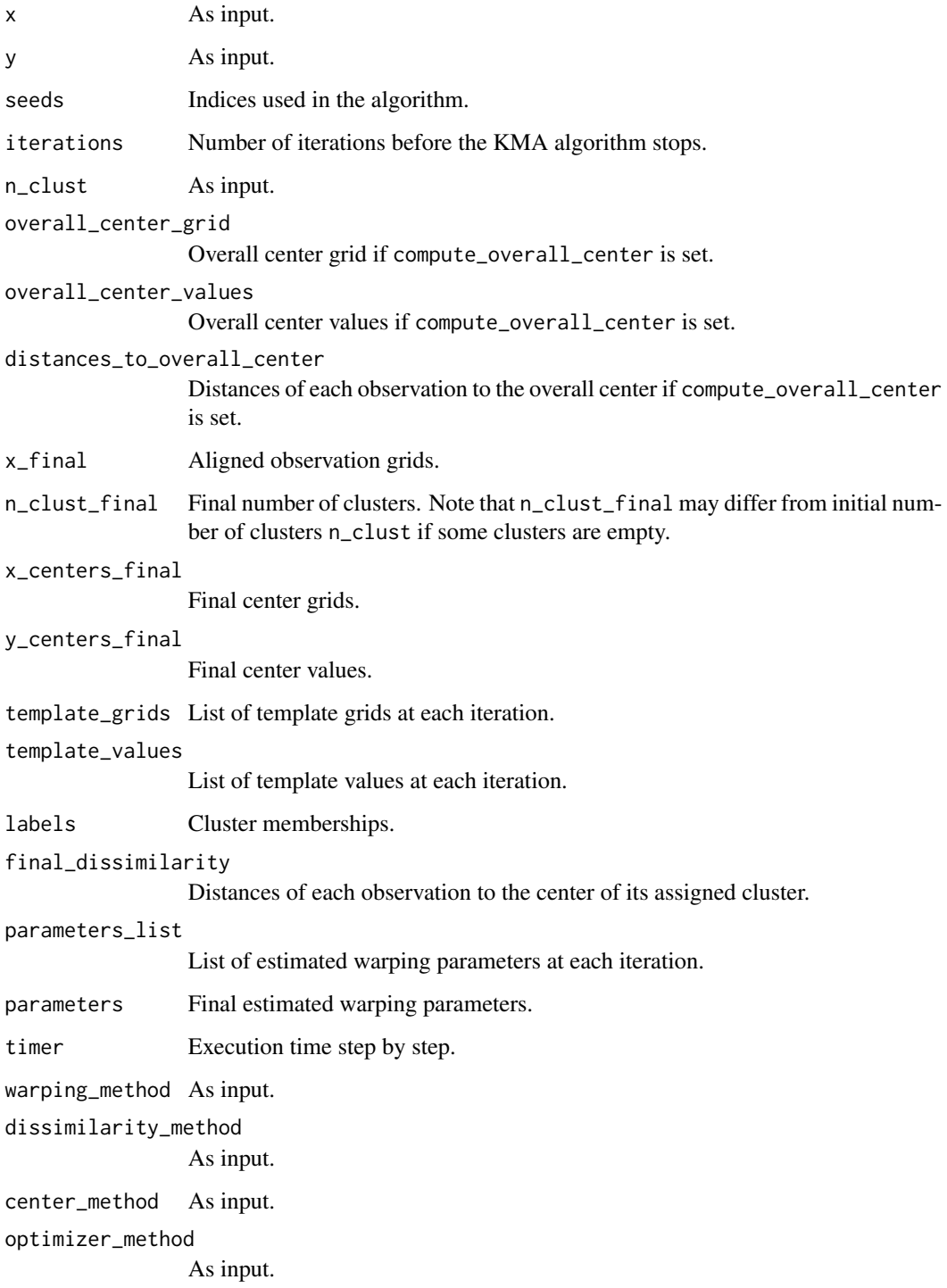

#### Examples

```
res <- kma(
  simulated30$x,
  simulated30$y,
  seeds = c(1, 21),n<sup>-clust = 2,</sup>
  center_method = "medoid",
  warping_method = "affine",
  dissimilarity_method = "pearson"
\mathcal{L}
```
plot.kma *Plot for* kmap *objects*

#### Description

Plot for kmap objects

#### Usage

```
## S3 method for class 'kma'
plot(x, type = "data", number_of\_displayed\_points = 50, ...)
```
#### Arguments

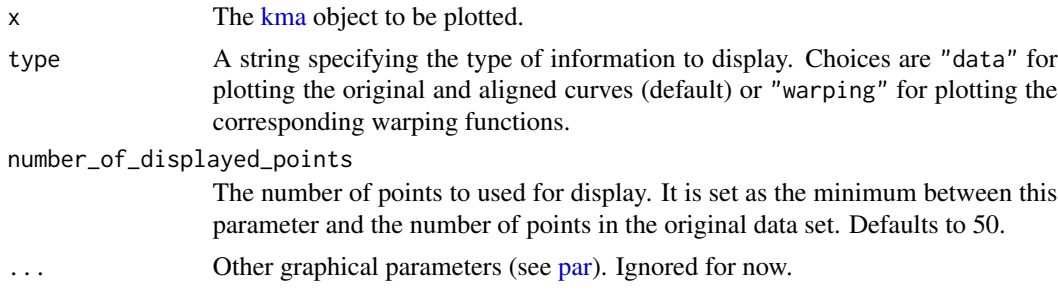

#### Value

A [ggplot](#page-0-0) object invisibly.

#### Examples

```
res <- kma(
  simulated30$x,
  simulated30$y,
  seeds = c(1, 21),n<sup>-clust = 2,</sup>
  center_method = "medoid",
  warping_method = "affine",
  dissimilarity_method = "pearson"
```
<span id="page-5-0"></span>

#### <span id="page-6-0"></span>simulated30 7

```
\overline{\phantom{a}}plot(res, type = "data")
plot(res, type = "warping")
```
simulated30 *Simulated data for examples.*

#### Description

A data set containing 30 simulated uni-dimensional curves.

#### Usage

simulated30

#### Format

A list with abscissas x and values y:

x Matrix 30x200;

y Array 30x1x200.

simulated90 *Simulated data from the CSDA paper*

#### Description

A data set containing 90 simulated uni-dimensional curves.

#### Usage

simulated90

#### Format

A list with abscissas x and values y:

- x Vector of size 100;
- y Matrix if size 90x100.

# <span id="page-7-0"></span>Index

∗ datasets aneurisk65, [2](#page-1-0) simulated30, [7](#page-6-0) simulated90, [7](#page-6-0) aneurisk65, [2](#page-1-0) fdacluster, [3](#page-2-0) ggplot, *[6](#page-5-0)* kma, [3,](#page-2-0) *[6](#page-5-0)* par, *[6](#page-5-0)* plot.kma, [6](#page-5-0) simulated30, [7](#page-6-0) simulated90, [7](#page-6-0)